## Drone factory settings

If for some reason you need to reset your board or have lost the settings in Betaflight, please see below the factory settings.

- 
- 2. Firmware version

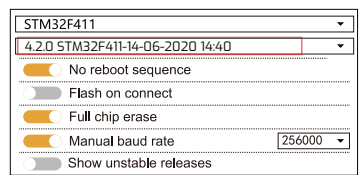

3. Open 8k and 4K

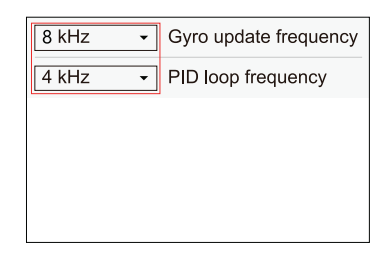

1. Software  $\triangle$  **BETAFLIGHT** 4. Setting the motor mode to brushed

## $\Rightarrow$  ESC/Motor protocol **BRUSHED** Motor PWM speed Separated from PID speed 6000 R Motor PWM frequency **MOTOR STOP** Don't spin the motors when armed 1070 **Q** Minimum Throttle (Lowest ESC value when armed)

## 6. Receiver settings

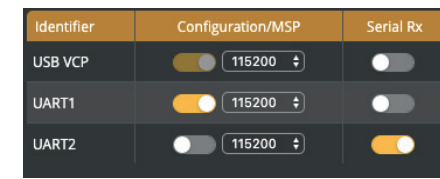

## 5. PIDs Settings

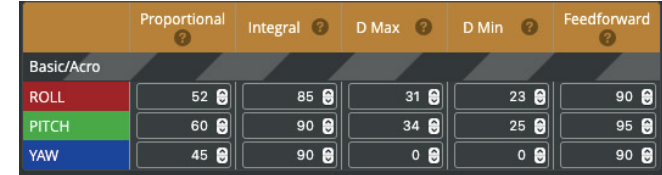